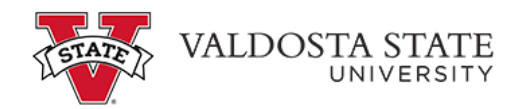

## **Editing Your Pay from Schedule Time**

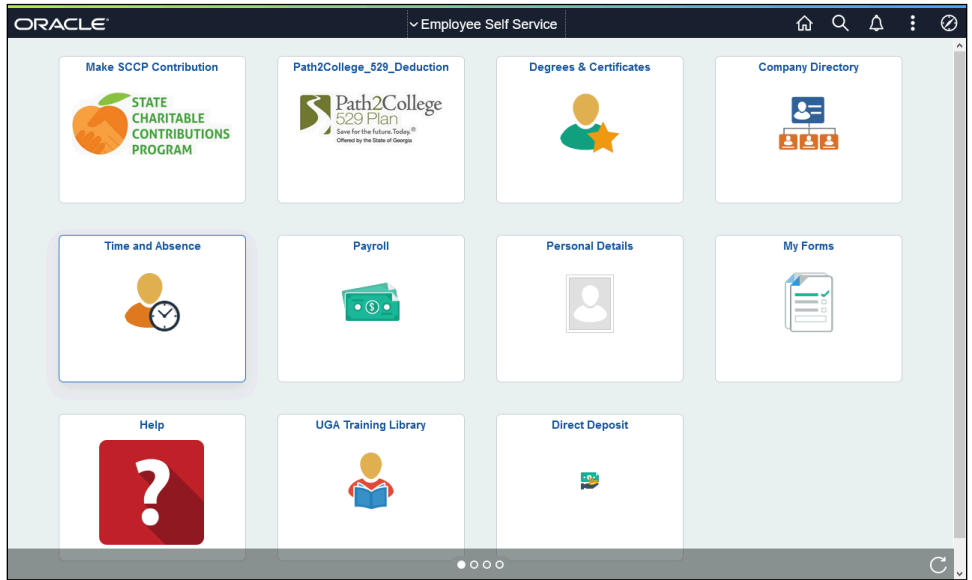

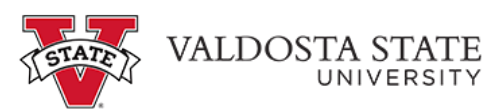

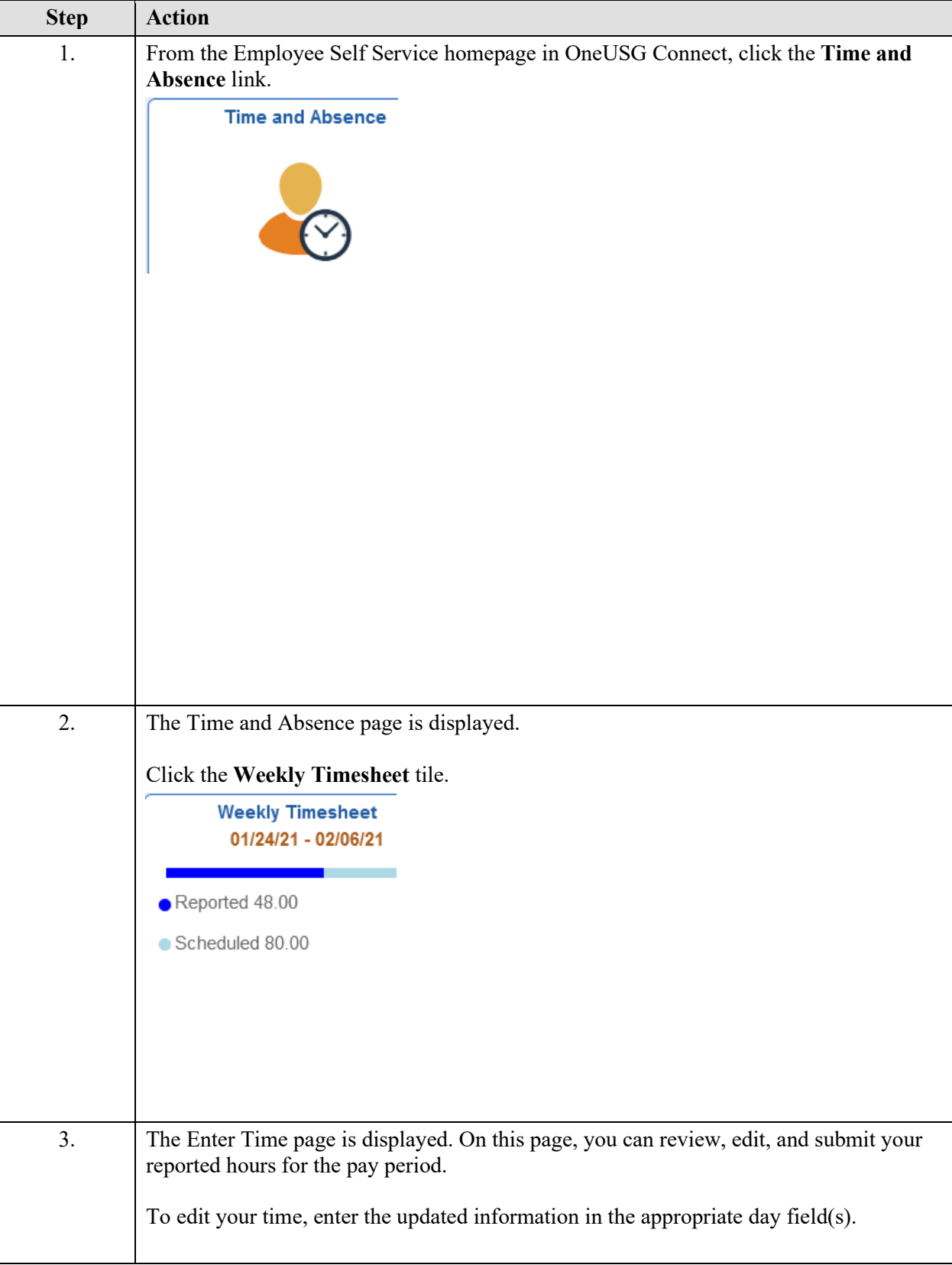

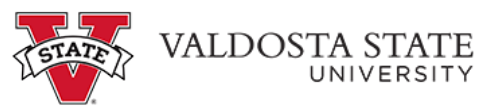

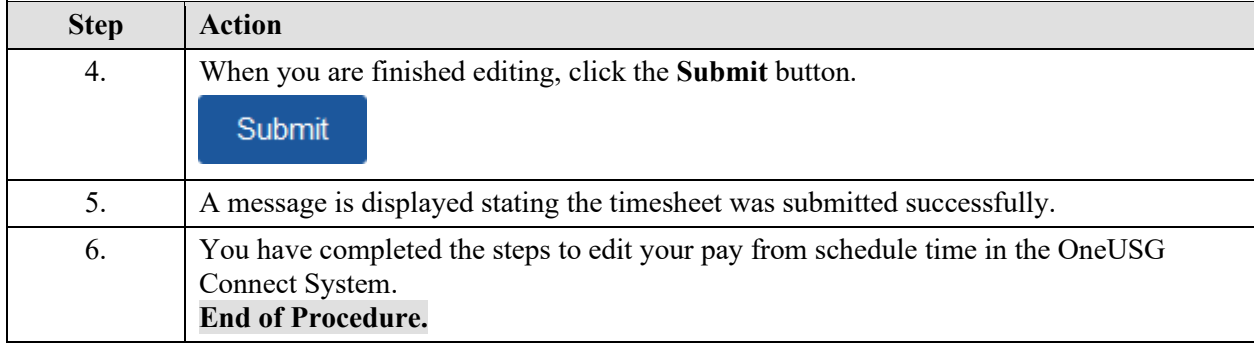